## *Mr. Riese Technology Grade 9-12*

## *Adobe Photoshop Rubric Teacher*

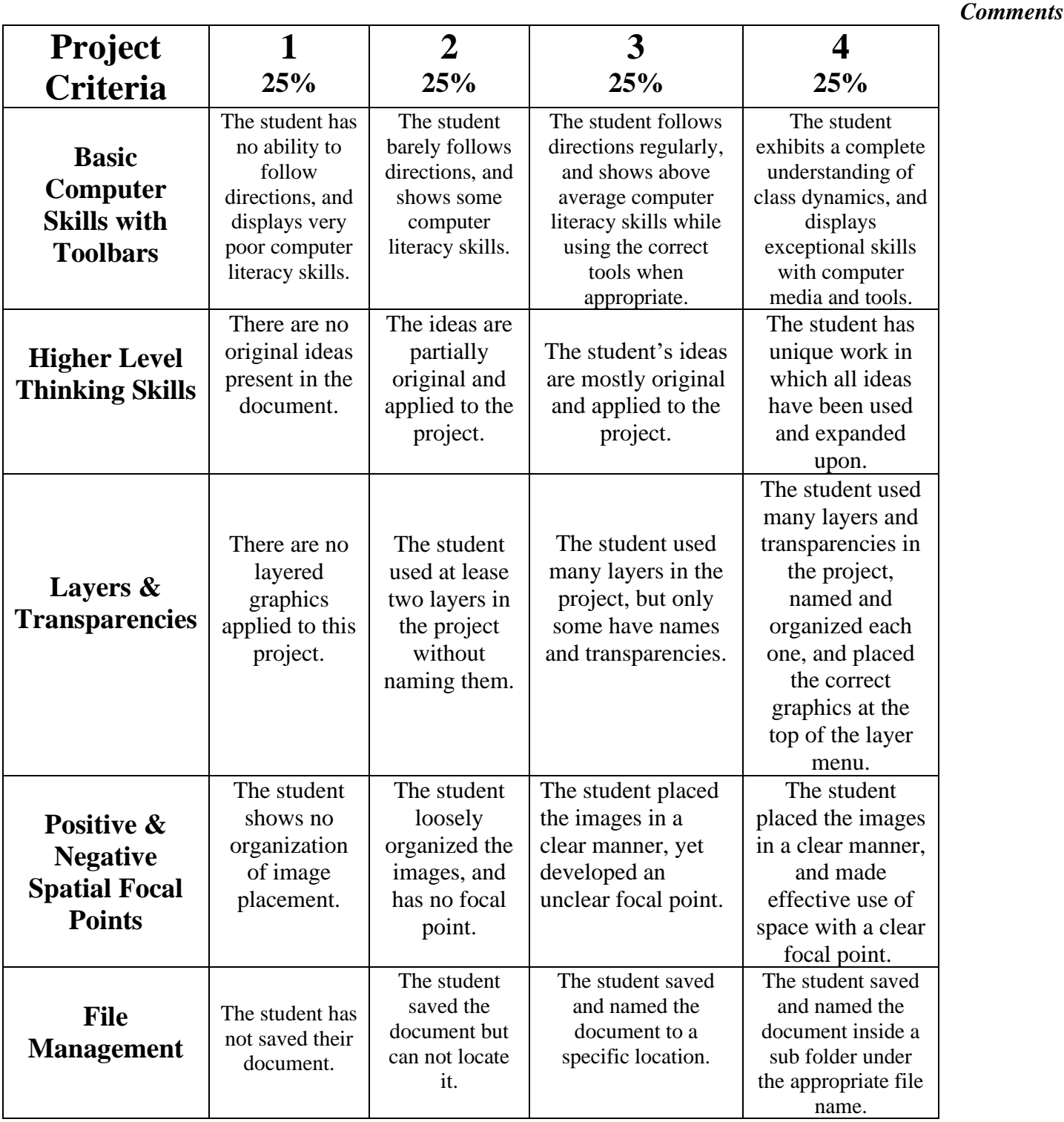